# Intermediate Programming Day 10

## **Outline**

- Exercise 9
- Pointers
- Review questions

### Exercise 9

• Debug the program in transpose.c

```
transpose.c
#include <stdio.h
>
#include <string.h
>
/* Transpose from a 3x5 array (start) into a 5x3 array (end) of integers. */
void transpose( int start[][5] , int end[][3] ) {
       int d1 = 3, d2 = 5;
       for( int r=0 ; r<d1 ; r++ )
               for( int c=0 ; c<d2 ; c++
)
                     end[r][c] = start[c][r];
}
/* Print a 2D array of integers */
void print( int table[][3] , int rows , int cols ) {
       for(intr=1; r<rss; r++)
        {
              for( int c=0 ; c \times cols ; c++ )
                     printf("%d ", table[r][c]);
               printf("
\n");
       }
}
int main() {
       int one[3][5] = {{1, 2, 3, 4, 5}, {6, 7, 8, 9, 10}, {11, 12, 13, 14, 15}};
       int two[5][3] = \{0\};
        printf( "2nd table:
\n" );
       print( two , 5 , 3 );
        printf( "2nd after transpose:
\n" );
       transpose( one , two );
       print( two , 5 , 3 );
       return 0;
}
```

```
Exercise 9 • Debug the program
         in transpose.c
                                                          {
                                                          }
                                                          {
                                                               {
                                                              }
                                                          }
                                                          int main() {
                                                              return 0;
                                                          }
>> ./transpose
2nd table:
0 0 0
0 0 0
0 0 0
0 0 0
2nd after transpose:
2 7 12
3 8 13
32767 1256225752 0
0 0 0
| \rangle
```

```
transpose.c
```

```
#include <stdio.h
>
#include <string.h
>
```
/\* Transpose from a 3x5 array (start) into a 5x3 array (end) of integers. \*/ void transpose( int start[][5] , int end[][3] )

```
int d1 = 3, d2 = 5;
for(int r=0; r*d1; r++)
       for( int c=0 ; c<d2 ; c++
)
              end[r][c] = start[c][r];
```

```
/* Print a 2D array of integers */
void print( int table[][3] , int rows , int cols )
```

```
for(intr=1; r<rss; r++)
      for(int c=0; c < cols; c + + )printf("%d ", table[r][c]);
       printf("
\n");
```
int one[3][5] = {{1, 2, 3, 4, 5}, {6, 7, 8, 9, 10}, {11, 12, 13, 14, 15}}; int  $two[5][3] = \{0\}$ ;

```
printf( "2nd table:
\n" );
print( two , 5 , 3 );
printf( "2nd after transpose:
\n" );
transpose( one , two );
print( two , 5 , 3 );
```
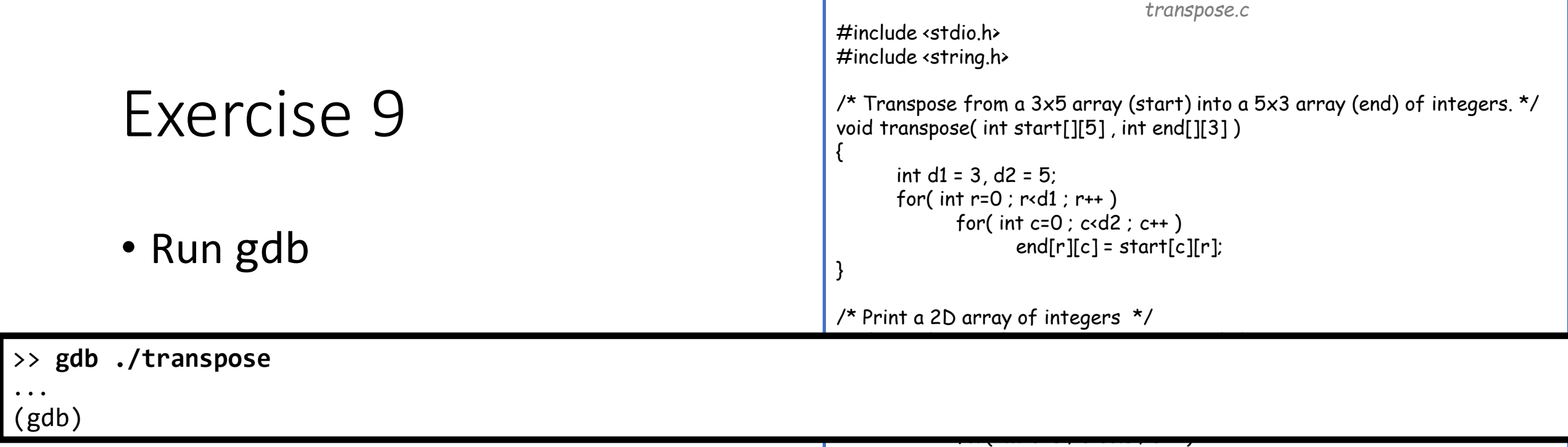

{

}

```
printf("
\n");
       }
int main() int one[3][5] = {{1, 2, 3, 4, 5}, {6, 7, 8, 9, 10}, {11, 12, 13, 14, 15}};
       int two[5][3] = \{0\};printf( "2nd table:
\n" );
        print( two , 5 , 3 );
        printf( "2nd after transpose:
\n" );
       transpose( one , two );
       print( two , 5 , 3 );
       return 0;
```
printf("%d ", table[r][c]);

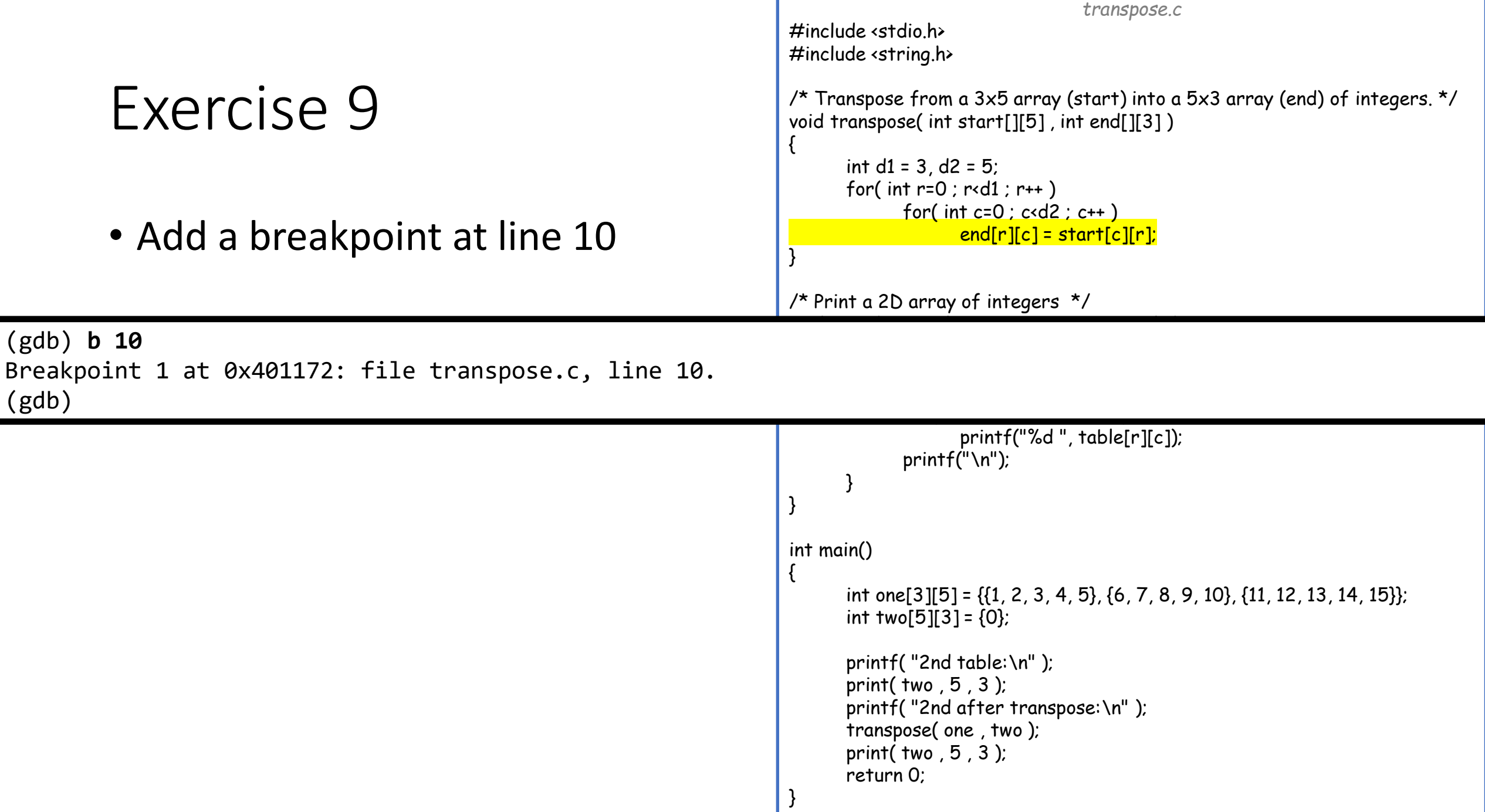

```
Exercise 9
            • Run to the breakpoint
                                                                                                                                      transpose.c
                                                                                                 #include <stdio.h>
                                                                                                 #include <string.h>
                                                                                                  /* Transpose from a 3x5 array (start) into a 5x3 array (end) of integers. */
                                                                                                 void transpose( int start[][5] , int end[][3] )
                                                                                                 {
                                                                                                        int d1 = 3, d2 = 5;
                                                                                                        for( int r=0 ; r<d1 ; r++ )
                                                                                                               for( int c=0 ; c \cdot d2 ; c++ )
                                                                                                                       end[r][c] = start[c][r];}
                                                                                                  /* Print a 2D array of integers */
                                                                                                  void print ( international ) , international print ( international ) , international ( international ) , international ( international ) , international ( international ) , international ( international ) , international (
                                                                                                         p ); p is a set of table \mathcal{L} , p , p , p , p , p , p , pprint( two , 5 , 3 );
                                                                                                        return 0;
                                                                                                  }
(gdb) r
Starting program: /users/misha/transpose
...
2nd table:
0 0 0
0 0 0
0 0 0
0 0 0
2nd after transpose:
Breakpoint 1, transpose (start=0x7fffffffdcb0, end=0x7fffffffdc70) at transpose.c:10
10 end\lceil r \rceil\lceil c \rceil = start\lceil c \rceil\lceil r \rceil;
...
(gdb)
```
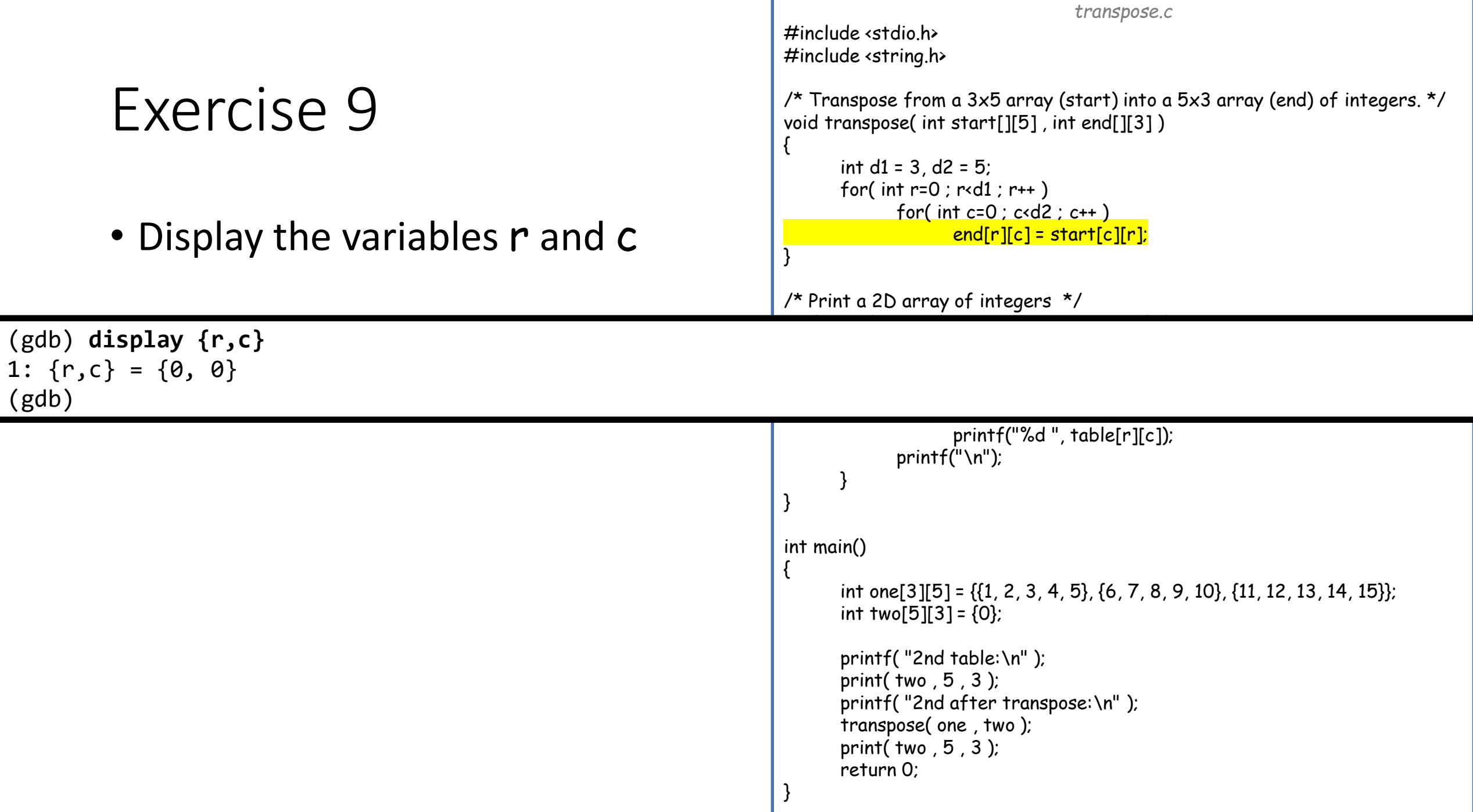

```
Exercise 9
             • Display the start array
                                                                                                                                              transpose.c
                                                                                                       #include <stdio.h>
                                                                                                       #include <string.h>
                                                                                                       /* Transpose from a 3x5 array (start) into a 5x3 array (end) of integers. */
                                                                                                       void transpose( int start[][5] , int end[][3] )
                                                                                                        {
                                                                                                               int d1 = 3, d2 = 5;
                                                                                                               for(int r=0; r*d1; r++)
                                                                                                                      for( int c=0 ; c \cdot d2 ; c++ )
                                                                                                                              end[r][c] = start[c][r];}
                                                                                                       /* Print a 2D array of integers */
                                                                                                        void print ( international ) , international print ( international ) , international ( international ) , international ( international ) , international ( international ) , international ( international ) , international (
2: {start[0],start[1],start[2]} = {{1, 2, 3, 4, 5}, {6, 7, 8, 9, 10}, {11, 12, 13, 14, 15}}
                                                                                                                       for \mathcal{O}(\mathcal{C}) is the collection of \mathcal{O}(\mathcal{C})printf("%d ", table[r][c]);
                                                                                                                      printf("\n");
                                                                                                               }
                                                                                                        }
                                                                                                       int main()
                                                                                                        {
                                                                                                               int one[3][5] = {{1, 2, 3, 4, 5}, {6, 7, 8, 9, 10}, {11, 12, 13, 14, 15}};
                                                                                                               int two[5][3] = \{0\};
                                                                                                               printf( "2nd table:\n" );
                                                                                                               print( two , 5 , 3 );
                                                                                                               printf( "2nd after transpose:\n" );
                                                                                                               transpose( one , two );
                                                                                                               print( two , 5 , 3 );
                                                                                                               return 0;
                                                                                                        }
(gdb) display {start[0],start[1],start[2]}
(gdb)
```

```
Exercise 9
             • Display the end array
                                                                                                                                             transpose.c
                                                                                                      #include <stdio.h>
                                                                                                      #include <string.h>
                                                                                                      /* Transpose from a 3x5 array (start) into a 5x3 array (end) of integers. */
                                                                                                      void transpose( int start[][5] , int end[][3] )
                                                                                                       {
                                                                                                              int d1 = 3, d2 = 5;
                                                                                                              for(int r=0; r*d1; r++)
                                                                                                                     for( int c=0 ; c \cdot d2 ; c++ )
                                                                                                                             end[r][c] = start[c][r];}
                                                                                                      /* Print a 2D array of integers */
                                                                                                       void print ( international ) , international print ( international ) , international ( international ) , international ( international ) , international ( international ) , international ( international ) , international (
3: {end[0],end[1],end[2],end[3],end[4]} = {{0, 0, 0}, {0, 0, 0}, {0, 0, 0}, {0, 0, 0}, {0, 0, 0}}
                                                                                                                      for \mathcal{O}(\mathcal{C}) is the collection of \mathcal{O}(\mathcal{C})printf("%d ", table[r][c]);
                                                                                                                     printf("\n");
                                                                                                              }
                                                                                                       }
                                                                                                      int main()
                                                                                                       {
                                                                                                              int one[3][5] = {{1, 2, 3, 4, 5}, {6, 7, 8, 9, 10}, {11, 12, 13, 14, 15}};
                                                                                                              int two[5][3] = \{0\};
                                                                                                              printf( "2nd table:\n" );
                                                                                                              print( two , 5 , 3 );
                                                                                                              printf( "2nd after transpose:\n" );
                                                                                                              transpose( one , two );
                                                                                                              print( two , 5 , 3 );
                                                                                                              return 0;
                                                                                                       }
(gdb) display {end[0],end[1],end[2],end[3],end[4]}
(gdb)
```
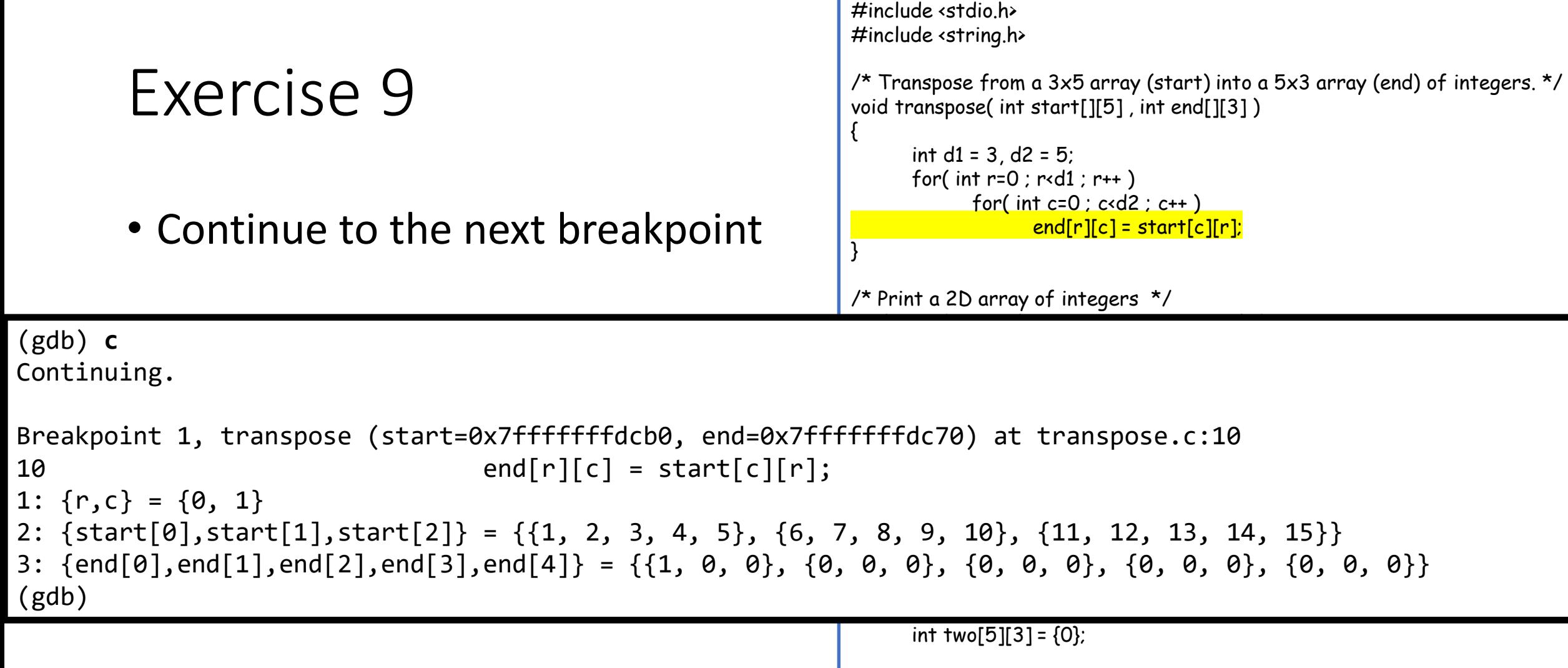

```
printf( "2nd table:\n" );
print( two , 5 , 3 );
printf( "2nd after transpose:\n" );
transpose( one , two );
print( two , 5 , 3 );
return 0;
```
*transpose.c*

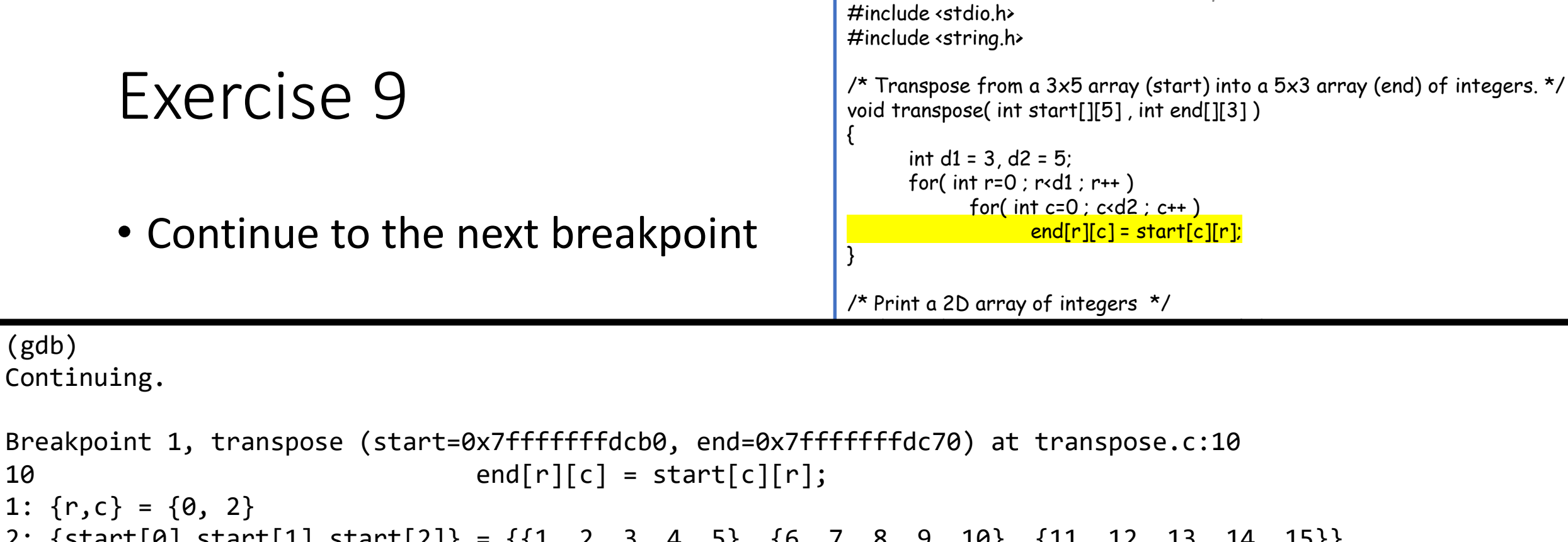

```
3: {end[0],end[1],end[2],end[3],end[4]} = {{1, 6, 0}, {0, 0, 0}, {0, 0, 0}, {0, 0, 0}, {0, 0, 0}}
                                                                            interaction one {\mathcal{S}}[S] and {\mathcal{S}}[S] and {\mathcal{S}}[S] and {\mathcal{S}}[S]2: {start[0],start[1],start[2]} = {{1, 2, 3, 4, 5}, {6, 7, 8, 9, 10}, {11, 12, 13, 14, 15}}
(gdb)
```

```
int two[5][3] = \{0\};
```

```
printf( "2nd table:\n" );
print( two , 5 , 3 );
printf( "2nd after transpose:\n" );
transpose( one , two );
print( two , 5 , 3 );
return 0;
```
*transpose.c*

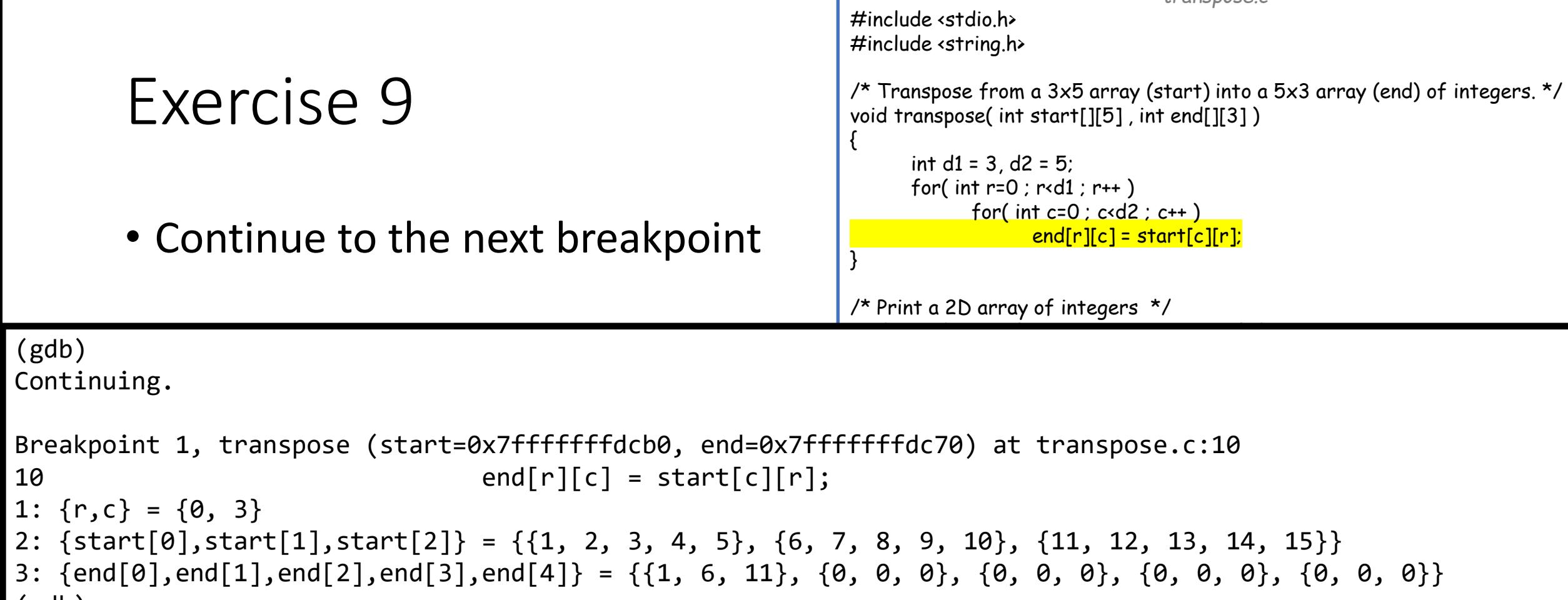

#### (gdb)

#### $int two[5][3] = \{0\};$

}

```
printf( "2nd table:\n" );
print( two , 5 , 3 );
printf( "2nd after transpose:\n" );
transpose( one , two );
print( two , 5 , 3 );
return 0;
```
*transpose.c*

interaction one  ${\mathcal{S}}[S]$  and  ${\mathcal{S}}[S]$  and  ${\mathcal{S}}[S]$  and  ${\mathcal{S}}[S]$ 

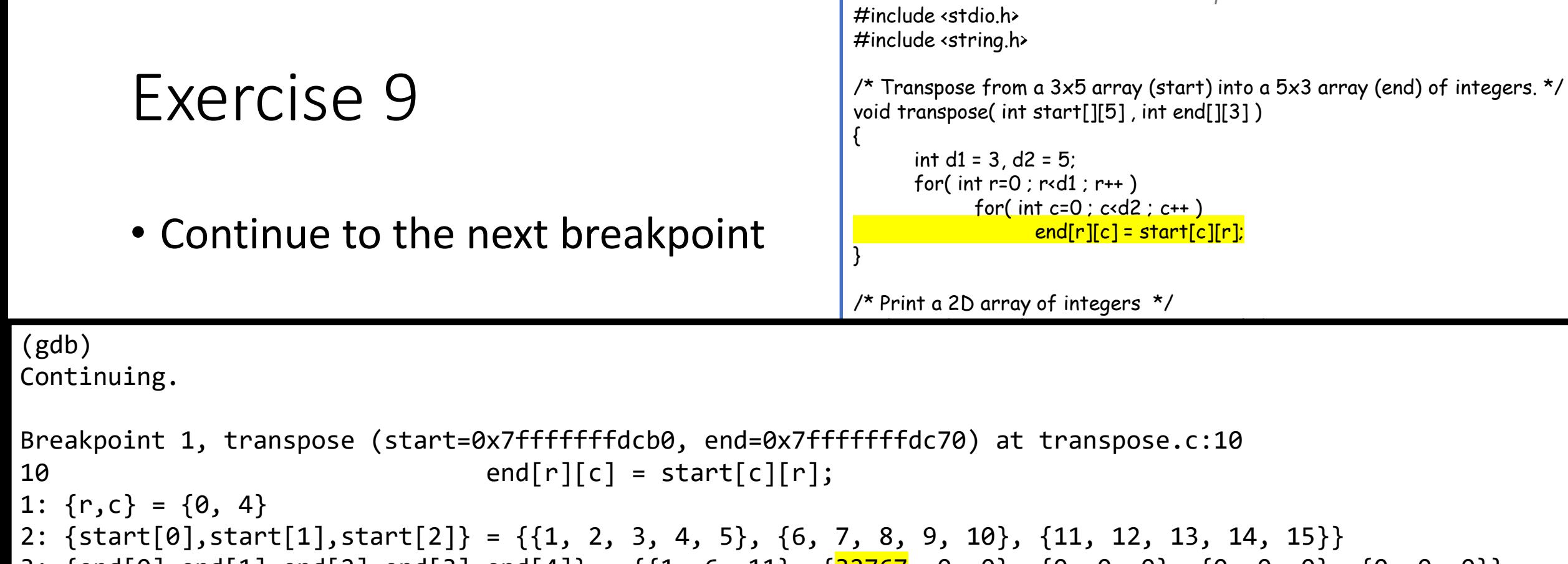

```
<mark>2767</mark>,(
3: {end[0],end[1],end[2],end[3],end[4]} = {{1, 6, 11}, {<mark>32767</mark>, 0, 0}, {0, 0, 0}, {0, 0, 0}, {0, 0, 0}}
```

```
(gdb)
```

```
int two[5][3] = \{0\};
```

```
printf( "2nd table:\n" );
print( two , 5 , 3 );
printf( "2nd after transpose:\n" );
transpose( one , two );
print( two , 5 , 3 );
return 0;
```
*transpose.c*

interaction one  ${\mathcal{S}}[S]$  and  ${\mathcal{S}}[S]$  and  ${\mathcal{S}}[S]$  and  ${\mathcal{S}}[S]$ 

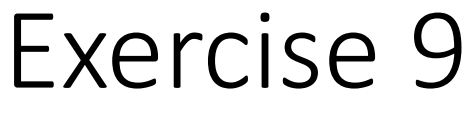

• Fix the code and re-run

 $| >>$ 

```
#include <stdio.h>
#include <string.h>
/* Transpose from a 3x5 array (start) into a 5x3 array (end) of integers. */
void transpose( int start[][5] , int end[][3] )
{
       int d1 = 3, d2 = 5;
       for(int r=0; r*d1; r++)
              for( int c=0 ; c \cdot d2 ; c++ )
                     end[c][r] = start[r][c];}
/* Print a 2D array of integers */
void print( int table[][3] , int rows , int cols )
{
       for(intr=1; r<rss; r++)
        {
              for(int c=0; c < cols; c + + )printf("%d ", table[r][c]);
              printf("\n\langle n" \rangle;
       }
}
int main()
{
       int one[3][5] = {{1, 2, 3, 4, 5}, {6, 7, 8, 9, 10}, {11, 12, 13, 14, 15}};
       int two[5][3] = \{0\};
       printf( "2nd table:\n" );
       print( two , 5 , 3 );
       printf( "2nd after transpose:\n" );
       transpose( one , two );
       print( two , 5 , 3 );
       return 0;
```
}

*transpose.c*

### Exercise 9

• Re-run the debugger and identify that we only start printing from the second row.

```
transpose.c
#include <stdio.h>
#include <string.h>
/* Transpose from a 3x5 array (start) into a 5x3 array (end) of integers. */
void transpose( int start[][5] , int end[][3] )
{
       int d1 = 3, d2 = 5;
       for( int r=0 ; r<d1 ; r++ )
              for( int c=0 ; c*d2 ; c++ )
                      end[c][r] = start[r][c];
}
/* Print a 2D array of integers */
void print( int table[][3] , int rows , int cols )
{
       for(int \frac{r=1}{r}; r \cdots ; r + + )
        {
              for( int c=0 ; c \times \text{cols} ; c++ )
                      printf("%d ", table[r][c]);
              printf("\n");
       }
}
int main()
{
       int one[3][5] = {{1, 2, 3, 4, 5}, {6, 7, 8, 9, 10}, {11, 12, 13, 14, 15}};
       int two[5][3] = \{0\};
       printf( "2nd table:\n" );
       print( two , 5 , 3 );
       printf( "2nd after transpose:\n" );
       transpose( one , two );
       print( two , 5 , 3 );
       return 0;
}
```

```
Exercise 9
          • Fix the code and re-run
                                                                                         #include <string.h>
                                                                                         /* Transpose from a 3x5 array (start) into a 5x3 array (end) of integers. */
                                                                                         void transpose( int start[][5] , int end[][3] )
                                                                                         {
                                                                                               int d1 = 3, d2 = 5;
                                                                                               for( int r=0 ; r<d1 ; r++ )
                                                                                                     for( int c=0 ; c<d2 ; c++ )
                                                                                                            end[c][r] = start[r][c];
                                                                                         }
                                                                                         /* Print a 2D array of integers */
                                                                                         void print( int table[][3] , int rows , int cols )
                                                                                         {
                                                                                               for( int \rightharpoonup r=0 ; r < r ows ; r + + )
                                                                                                {
                                                                                                     for( int c=0 ; c \times cols ; c++ )
                                                                                                            printf("%d ", table[r][c]);
                                                                                                      printf("\n\langle n" \rangle;
                                                                                               }
                                                                                         }
                                                                                        int main()
                                                                                         {
                                                                                               int one[3][5] = {{1, 2, 3, 4, 5}, {6, 7, 8, 9, 10}, {11, 12, 13, 14, 15}};
                                                                                               int two[5][3] = \{0\};
                                                                                               printf( "2nd table:\n" );
                                                                                               print( two , 5 , 3 );
                                                                                               printf( "2nd after transpose:\n" );
                                                                                               transpose( one , two );
                                                                                               print( two , 5 , 3 );
                                                                                               return 0;
>> ./transpose
2nd table:
0 0 0
0 0 0
0 0 0
0 0 0
2nd after transpose:
1 6 11
2 7 12
3 8 13
4 9 14
5 10 15
>>
```
*transpose.c*

#include <stdio.h>

}

## **Outline**

- Exercise 9
- Pointers
- Review questions

Q: Why doesn't this code work?

```
#include <stdio.h>
void swap( int x , int y )
{
        int temp = x;
        x = y;
        y = temp;
}
int main( void )
{
        int a = 1, b = 2;
        swap( a , b );
        printf( "%d %d\n" , a , b );
        return 0;
                 \rightarrow ./a.out
                 1 2
                 >>
```
Q: Why doesn't this code work?

• Variables reside somewhere in memory.

*memory*

```
#include <stdio.h>
void swap( int x, int y)
{
       int temp = x;
       x = y;
       y = temp;
}
int main( void )
{
       int a = 1, b = 2;
       swap( a , b );
       printf( "%d %d\n" , a , b );
       return 0;
}
```
Q: Why doesn't this code work?

- Variables reside somewhere in memory.
- When main is compiled, its variables are bound to a memory location.

```
#include <stdio.h>
void swap( int x , int y )
{
        int temp = x;
        x = y;
        y = temp;
}
int main( void )
{
        int a = 1, b = 2;
        swap( a , b );
        printf( "%d %d\n" , a , b );
        return 0;
}
                                  \overline{2}a b
```
Q: Why doesn't this code work?

- Variables reside somewhere in memory.
- When main is compiled, its variables are bound to a memory location.
- When we call swap, the arguments are duplicated (to a new memory location).

```
#include <stdio.h>
void swap(int x, int y)
{
        int temp = x;
        x = y;
        y = temp;
}
int main( void )
{
        int a = 1, b = 2;
        swap( a , b );
        printf( "%d %d\n" , a , b );
        return 0;
}
             \overline{2}\overline{2}a b
```
x y

Q: Why doesn't this code work?

- Variables reside somewhere in memory.
- When main is compiled, its variables are bound to a memory location.
- When we call swap, the arguments are duplicated (to a new memory location).

```
#include <stdio.h>
   void swap( int x , int y )
    {
           int temp = x_ix = y;
           y = temp;
    }
   int main( void )
    {
           int a = 1, b = 2;
           swap( a , b );
           printf( "%d %d\n" , a , b );
           return 0;
    }
temp
         1 2
                                     \overline{2}a b
```
1

x y

Q: Why doesn't this code work?

- Variables reside somewhere in memory.
- When main is compiled, its variables are bound to a memory location.
- When we call swap, the arguments are duplicated (to a new memory location).

```
#include <stdio.h>
   void swap( int x , int y )
   {
           int temp = x;
           x = y;
           y = temp;
   }
   int main( void )
   {
           int a = 1, b = 2;
           swap( a , b );
           printf( "%d %d\n" , a , b );
           return 0;
   }
temp
        2 2
        x y
                                    \overline{2}a b
```
Q: Why doesn't this code work?

- Variables reside somewhere in memory.
- When main is compiled, its variables are bound to a memory location.
- When we call swap, the arguments are duplicated (to a new memory location).

```
#include <stdio.h>
   void swap( int x , int y )
    {
            int temp = x;
            x = y;
            y = temp;
    }
   int main( void )
    {
            int a = 1, b = 2;
            swap( a , b );
            printf( "%d %d\n" , a , b );
            return 0;
    }
  1
temp
         \overline{2}x y
                                       \overline{2}a b
```
Q: Why doesn't this code work?

- Variables reside somewhere in memory.
- When main is compiled, its variables are bound to a memory location.
- When we call swap, the arguments are duplicated (to a new memory location).
- $\Rightarrow$  swap has a copy of the variables, so changes to the variables in swap are invisible to main.

```
#include <stdio.h>
void swap( int x , int y )
{
        int temp = x;
        x = y;
        y = temp;
}
int main( void )
{
        int a = 1, b = 2;
        swap( a , b );
        printf( "%d %d\n" , a , b );
        return 0;
}
                                   \overline{2}
```
a b

- Q: Why doesn't this code work?
- Variables reside somewhere in memory.
- When main is compiled, its variables are bound to a memory location.

**Recall the stack frame:** 

- In addition to storing who call the functi  $\frac{1}{2}$  (local) variables used by the function.  $\mathbf{r}$  , and  $\mathbf{r}$  and  $\mathbf{r}$ • In addition to storing who call the function, a stack frame also stores the (local) variables used by the function.
- This is why the variables  $x$ ,  $y$ , and temp "disappear" after we return from the swap function.

} <mark>1 2</mark> 2 More on how memory is laid out and non-local variables later.

#include <stdio.h> void swap( int x , int y ) int temp  $= x$ ;  $x = y$ ; y = temp;

{

}

a b

- A *pointer* is a variable that stores a memory address/location
	- Every pointer points to a specific data type (except a pointer to void, more on that later)
		- Describes "what kind of variable resides at this memory address/location"
	- Declare a pointer using type of variable it will point to, and a "\*":
		- "int \*iP" is a pointer to an int
		- "double\* dP" is a pointer to a double
		- "char \* cP" is a pointer to a char (Note that spaces are not important)
- Operations related to pointers
	- variable to pointer: operator "&" **where** in memory is the variable stored?
	- pointer to variable: operator "\*" what is stored at the memory location?

- A *pointer* is a variable that stores a memory address/location
	- Every pointer points to a specific data type (except a pointer to void, more on that later)
		- Describes "what kind of variable resides at this memory address/location"
	- Declare a pointer using type of variable it will point to, and a "\*":
		- "int \*iP" is a pointer to an int
		- "double\* dP" is a pointer to a double
		- "char \* cP" is a pointer to a char

(Note that spaces are not important)

#### • Operations related to pointers Note:

When declaring a pointer, the "\*" needs to be associated with the variable name, not the type

- 
- int \* a , b; ⇔ declares a pointer to an int called a and an int called b
- $int^* a$ ,  $* b$ ;  $\qquad \Leftrightarrow$  declares a pointer to an int called a and a pointer to an int called b

{

}

```
#include <stdio.h>
int main( void )
```

```
int x = 1, y = 2;// ints
int *ip; // a pointer to an int
iP = \&x; // iP points to x
y = *iP; // y has the value of what iP points to (x)*ip = 0; // what iP points to (x) has value 0
printf( "%d %d\n" , x , y );
return 0;
```
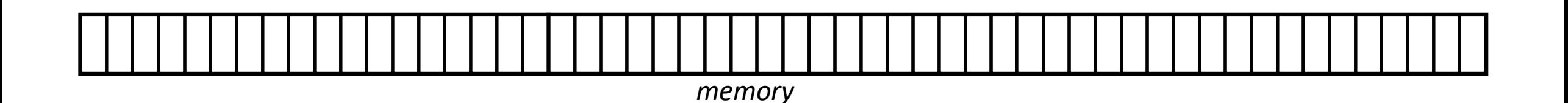

```
#include <stdio.h>
int main( void )
{
      int x = 1, y = 2;// ints
      int *ip; // a pointer to an int
      iP = \&x; // iP points to x
      y = *iP; // y has the value of what iP points to (x)*ip = 0; // what iP points to (x) has value 0
      printf( "%d %d\n" , x , y );
      return 0;
}
```
 $\overline{2}$ x y

```
#include <stdio.h>
int main( void )
{
      int x = 1, y = 2;// ints
      int *iP; // a pointer to an int
      iP = \&x; // iP points to x
      y = *iP; // y has the value of what iP points to (x)*ip = 0; // what iP points to (x) has value 0
      printf( "%d %d\n" , x , y );
      return 0;
}
```
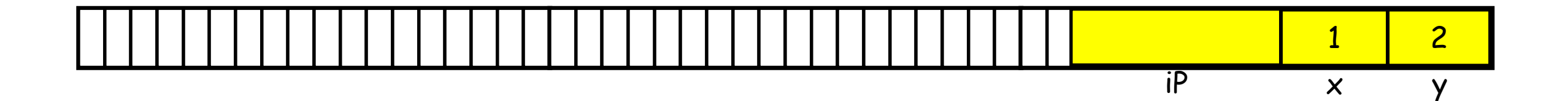

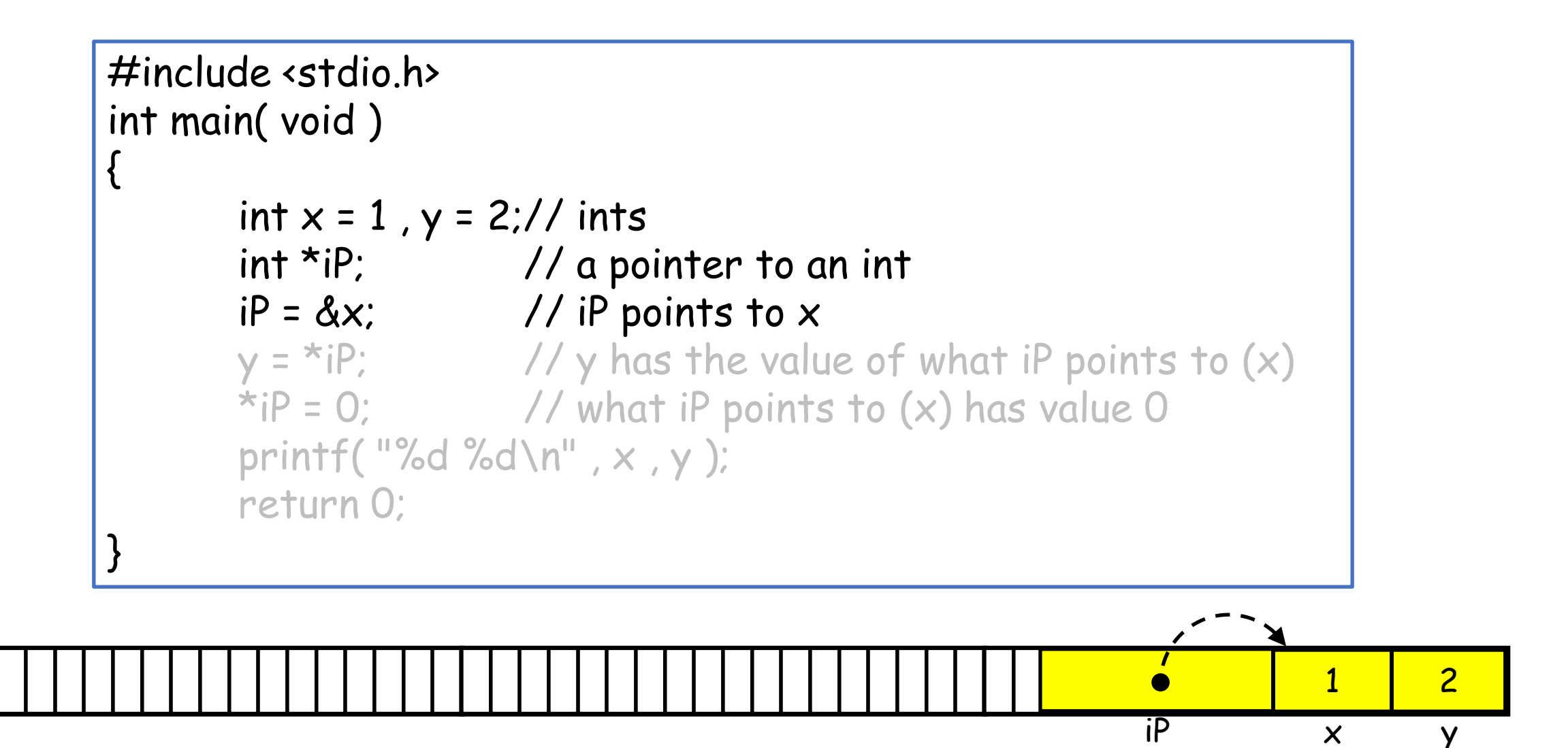

```
#include <stdio.h>
int main( void )
{
      int x = 1, y = 2;// ints
      int *iP; // a pointer to an int
      iP = \&x; // iP points to x
      y = *iP; // y has the value of what iP points to (x)*ip = 0; // what iP points to (x) has value 0
      printf( "%d %d\n" , x , y );
      return 0;
}
```
iP

1 1

x y

```
#include <stdio.h>
int main( void )
{
      int x = 1, y = 2;// ints
      int *iP; // a pointer to an int
      iP = \&x; // iP points to x
      y = *iP; // y has the value of what iP points to (x)*ip = 0; // what iP points to (x) has value 0
      printf( "%d %d\n" , x , y );
      return 0;
}
```
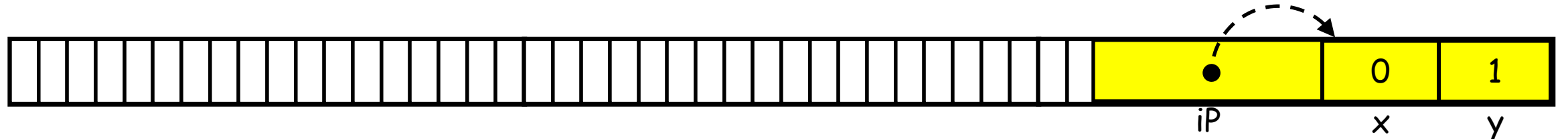

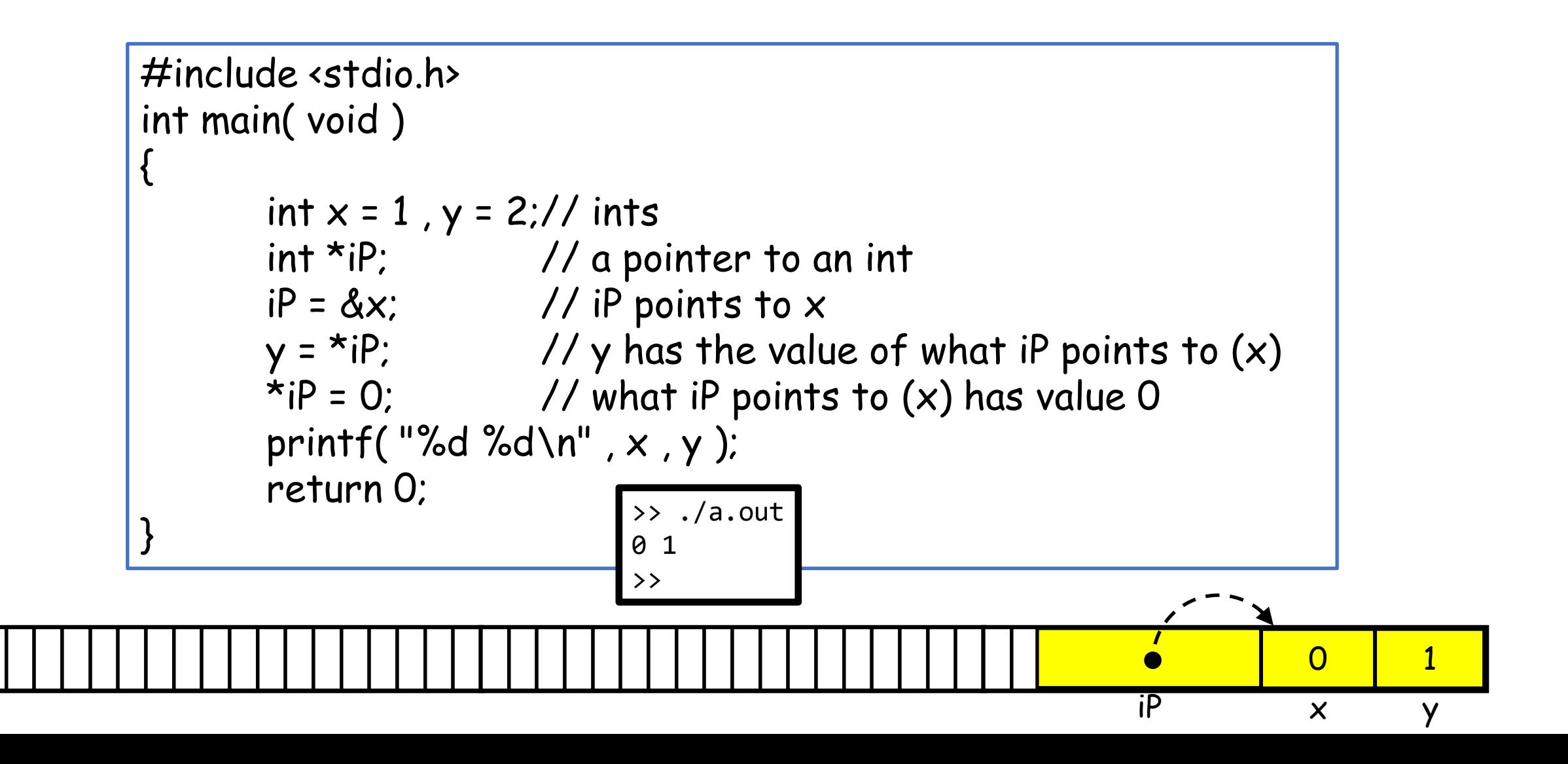

- The call in main is now swap( &a, &b) since we pass the addresses of a and b
- Pointer arguments allow **swap** to access and modify values in main

```
#include <stdio.h>
void swap( int *px , int *py )
{
       int temp = *px;
       *px = *py;*py = temp;
}
int main( void )
{
       int a = 1, b = 2;
       swap( &a , &b );
       printf( "%d %d\n" , a , b );
       return 0;
                } >> ./a.out
                2 1
                >>
```
- The call in main is now swap( & a, & b) since we pass the addresses of a and b
- Pointer arguments allow swap to access and modify values in main

```
#include <stdio.h>
void swap( int *px, int *py)
{
       int temp = *px;
       *px = *py;
       *py = temp;
}
int main( void )
{
       int a = 1, b = 2;
       swap( &a , &b );
       printf( "%d %d\n" , a , b );
       return 0;
}
                        1 2
                        a b
```
- The call in main is now swap( & a, & b) since we pass the addresses of a and b
- Pointer arguments allow swap to access and modify values in main

```
#include <stdio.h>
void swap( int *px, int *py)
{
       int temp = *px;
       *px = *py;
       *py = temp;
}
int main( void )
{
       int a = 1, b = 2;
       swap( &a , &b );
       printf( "%d %d\n" , a , b );
       return 0;
}
                               2
                         a b
```
- The call in main is now swap( & a, & b) since we pass the addresses of a and b
- Pointer arguments allow swap to access and modify values in main

```
#include <stdio.h>
            void swap( int *px, int *py)
            {
                   int temp = *px;
                   *px = *py;
                   *py = temp;
            }
            int main( void )
            {
                   int a = 1, b = 2;
                   swap( &a , &b );
                   printf( "%d %d\n" , a , b );
                   return 0;
            }
px py
                                           \overline{2}a b
```
- The call in main is now swap( &a, &b) since we pass the addresses of a and b
- Pointer arguments allow swap to access and modify values in main

```
#include <stdio.h>
                       void swap( int *px , int *py )
                       {
                              int temp = *px;
                              *px = *py;
                              *py = temp;
                       }
                       int main( void )
                       {
                              int a = 1, b = 2;
                              swap( &a , &b );
                              printf( "%d %d\n" , a , b );
                              return 0;
                       }
temp px py
                                                      \overline{2}a b
```
- The call in main is now swap( &a, &b) since we pass the addresses of a and b
- Pointer arguments allow swap to access and modify values in main

```
#include <stdio.h>
                     void swap( int *px , int *py )
                     {
                            int temp = *px;
                            *px = *py;*py = temp;
                     }
                     int main( void )
                     {
                            int a = 1, b = 2;
                            swap( &a , &b );
                            printf( "%d %d\n" , a , b );
                            return 0;
                     }
temp px py
                                            2 2
                                            a b
```
- The call in main is now swap( &a, &b) since we pass the addresses of a and b
- Pointer arguments allow swap to access and modify values in main

```
#include <stdio.h>
                     void swap( int *px , int *py )
                      {
                            int temp = *px;
                            *px = *py;*py = temp;
                      }
                     int main( void )
                      {
                            int a = 1, b = 2;
                            swap( &a , &b );
                            printf( "%d %d\n" , a , b );
                            return 0;
                      }
temp px py
                                             2
                                             a b
```
- The call in main is now swap( & a, & b) since we pass the addresses of a and b
- Pointer arguments allow swap to access and modify values in main

```
#include <stdio.h>
void swap( int *px , int *py )
{
        int temp = *px;
        *px = *py;
        *py = temp;
}
int main( void )
{
        int a = 1, b = 2;
        swap( &a , &b );
        printf( "%d %d\n" , a , b );
        return \rightarrow ./a.out
}
                           2
                           a b
                 2 1
                 \rightarrow
```

```
Pointers vs. arrays
```
#include <stdio.h> int main( void ) {

```
int v1[] = { 0, 1, 2 };
int *v2 = v1;
v1[0] = 1;v2[1] = 2;printf( "%d %d %d\n" , *v1 , v1[1] , v1[2] );
printf( "%d %d %d\n" , *v2 , v2[1] , v2[2] );
return 0;
```
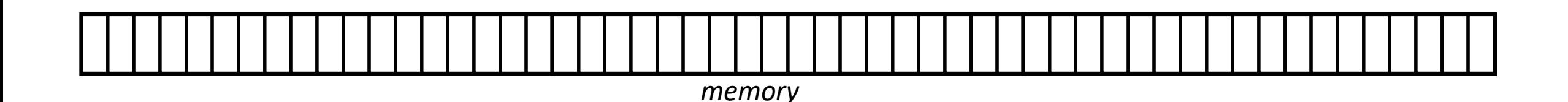

}

```
Pointers vs. arrays
```

```
#include <stdio.h>
int main( void )
```

```
{
   int v1[] = { 0 , 1 , 2 };
   int *v2 = v1;
   v1[0] = 1;v2[1] = 2;printf( "%d %d %d\n" , *v1 , v1[1] , v1[2] );
   printf( "%d %d %d\n" , *v2 , v2[1] , v2[2] );
   return 0;
```
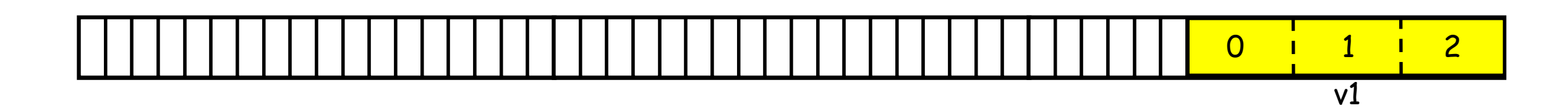

}

```
Pointers vs. arrays
```

```
#include <stdio.h>
int main( void )
{
```

```
int v1[] = { 0 , 1 , 2 };
   int *v2 = v1;
   v1[0] = 1;v2[1] = 2;printf( "%d %d %d\n" , *v1 , v1[1] , v1[2] );
   printf( "%d %d %d\n" , *v2 , v2[1] , v2[2] );
   return 0;
}
```
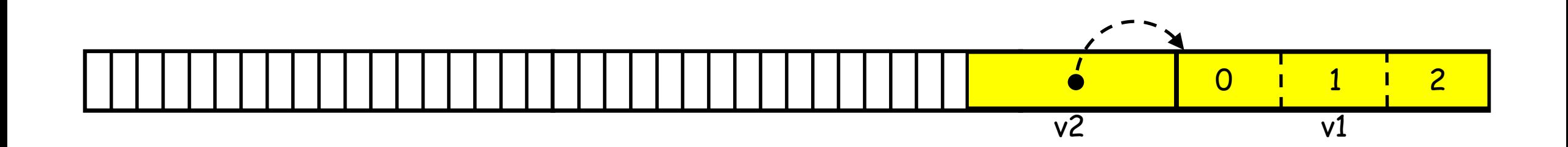

```
Pointers vs. arrays
```

```
#include <stdio.h>
int main( void )
   int v1[] = { 0 , 1 , 2 };
   int *v2 = v1;
   v1[0] = 1;v2[1] = 2;printf( "%d %d %d\n" , *v1 , v1[1] , v1[2] );
   printf( "%d %d %d\n" , *v2 , v2[1] , v2[2] );
   return 0;
```
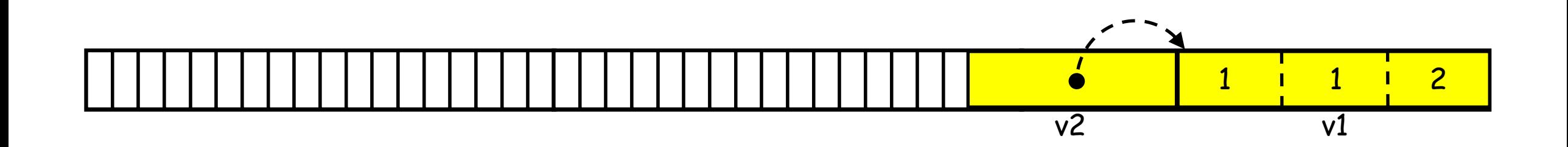

{

}

```
Pointers vs. arrays
```
#include <stdio.h> int main( void ) {

```
int v1[] = { 0 , 1 , 2 };
   int *v2 = v1;
   v1[0] = 1;v2[1] = 2;printf( "%d %d %d\n" , *v1 , v1[1] , v1[2] );
   printf( "%d %d %d\n" , *v2 , v2[1] , v2[2] );
   return 0;
}
```
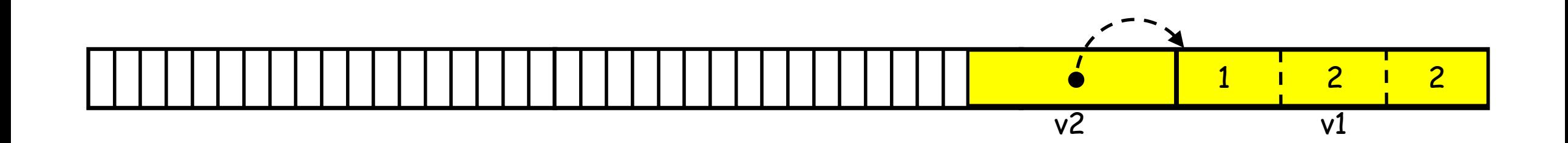

```
Pointers vs. arrays
```
#include <stdio.h> int main( void ) {

```
int v1[] = \{ 0, 1, 2 \};
int *v2 = v1;
v1[0] = 1;v2[1] = 2;printf( "%d %d %d\n" , *v1 , v1[1] , v1[2] );
printf( "%d %d %d\n" , *v2 , v2[1] , v2[2] );
return 0;
```
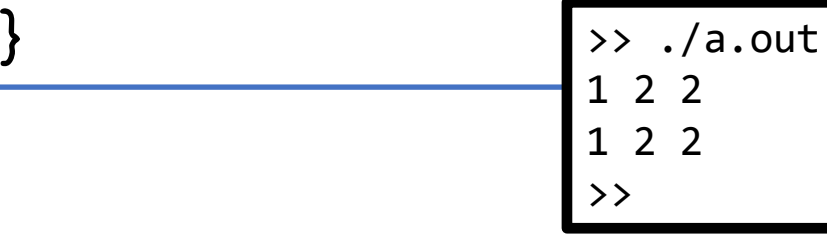

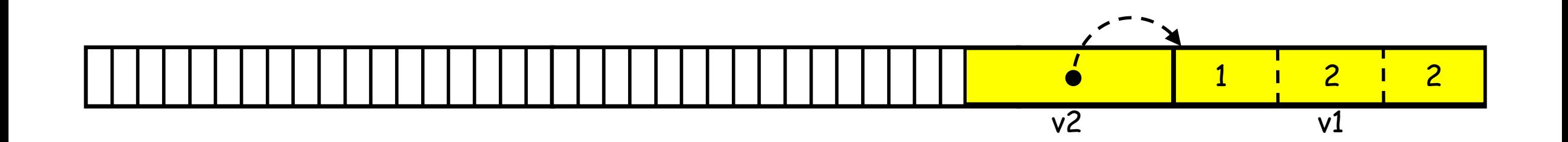

### Pointer access

- In C, nothing can reside at memory address 0.
- $\Rightarrow$  The null pointer is a special pointer defined to point to address 0.
	- The variable NULL is defined to be a pointer to address 0.
	- This is often returned when a function that is meant to return a pointer fails.

```
#include <stdio.h>
#include <stdlib.h>
int main( void )
{
   FILE *fp = fopen('misha.txt'', "r"');
   if( fp==NULL )
    {
       fprintf( stderr , "[ERROR] …" );
       return 1;
    }
   return 0;
}
```
### Pointer access

- In C, nothing can reside at memory address 0.
- $\Rightarrow$  The null pointer is a special pointer defined to point to address 0.
	- The variable NULL is defined to be a pointer to address 0.
	- This is often returned when a function that is meant to return a pointer fails.

Since NULL is the same as zero, we can just check if  $fp$  is zero.

```
#include <stdio.h>
#include <stdlib.h>
int main( void )
{
   FILE *fp = fopen('misha.txt'', "r"');
   if('fp'){
       fprintf( stderr , "[ERROR] …" );
       return 1;
    }
   return 0;
}
```
### Pointer access

- In C, nothing can reside at memory address 0.
- $\Rightarrow$  The null pointer is a special pointer defined to point to address 0.
	- The variable NULL is defined to be a pointer to address 0.
	- This is often returned when a function that is meant to return a pointer fails.
	- Trying to access an entry at the zero address will cause bad behavior so make sure to check that a pointer is valid before trying to use it.

```
#include <stdio.h>
int main( void )
{
    int \star arr = NULL;
    printf( "Value = %d\n\cdot n", arr[0] );
    return 0;
}
       >> ./a.out
       Segmentation fault (core dumped)
       >>
```
• For the most part, pointers and arrays are the same thing.

```
#include <stdio.h>
int main( void )
{
    int v1[] = \{ 0, 1, 2 \};
    int *v2 = v1;
    printf( "%d\n" , (int)(v2-v1) );
    printf( "%p %p\n" , (void*)v1 , (void*)v2 );
    return 0;
}
           >> ./a.out
           0
           0x7fff6783e980 0x7fff6783e980
           >>
```
The " $0x$ " prefix indicates that the number is represented in hexadecimal notation (base 16).\*

- For the most part, pointers and arrays are the same thing.
	- The big difference is how sizeof behaves within the body where the (static) array is defined.
		- The array has sizeof 16 bytes since it consists of four 4-byte integers
		- The pointer has sizeof 8 since memory addresses are 8 bytes long on 64-bit architectures.

```
#include <stdio.h>
int main( void )
```
{

```
int v1[] = \{ 0, 1, 2, 3 \};
int x\vee 2 = \vee 1:
printf( "%d %d\n" ,
    (int)sizeof( v1 ) ,
    (int)sizeof( v2 ) );
return 0;
```
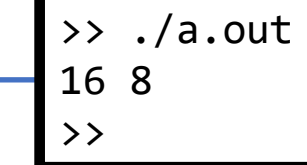

- For the most part, pointers and arrays are the same thing.
	- The big difference is how size of behaves within the body where the (static) array is defined.
	- If you pass the array to a function it gets "downgraded" to a pointer.

```
#include <stdio.h>
void print_size( const int *a )
```

```
printf("\text{ad}\n', (int)sizeof(a));
```

```
int main( void )
```
{

}

{

}

```
int v1[] = \{ 0, 1, 2, 3 \};
int *v2 = v1;
print_size( v1 );
print_size( v2 );
return 0;
              >> ./a.out
              8
              8
              >>
```
- For the most part, pointers and arrays are the same thing.
	- The big difference is how size of behaves within the body where the (static) array is defined.
	- If you pass the array to a function it gets "downgraded" to a pointer.

```
#include <stdio.h>
void print_size( const int a[] )
```

```
printf("\text{ad}\n', (int)sizeof(a));
```

```
int main( void )
```
{

}

{

```
int v1[] = \{ 0, 1, 2, 3 \};
   int *v2 = v1;
   print_size( v1 );
   print_size( v2 );
   return 0;
}
                  >> ./a.out
                  8
                  8
                  >>
```
- For the most part, pointers and arrays are the same thing.
	- The big difference is how size of behaves within the body where the (static) array is defined.
	- If you pass the array to a function it gets "downgraded" to a pointer.

```
#include <stdio.h>
void print_size( const int a[4] )
```

```
printf("\text{ad}\n', (int)sizeof(a));
```

```
int main( void )
```
{

}

{

```
int v1[] = \{ 0, 1, 2, 3 \};
   int *v2 = v1;
   print_size( v1 );
   print_size( v2 );
   return 0;
}
                  >> ./a.out
                  8
                  8
                  >>
```
Returning an array in C

*memory*

Q: Why doesn't this code work?

```
#include <stdio.h>
int * getArray3( void )
{
        int a[3];
        for( int i=0 ; i<3 ; i++ ) a[i] = 1;
        return a;
}
int main( void )
{
        int *list = NULL;
        list = getArray3();
        for( int i=0 ; i<3 ; i++ )
                printf( "%d " , list[i] );
        printf("\n\n\infty");
        return 0;
}
         >> ./a.out
         Segmentation fault (core dumped)
         >>
```
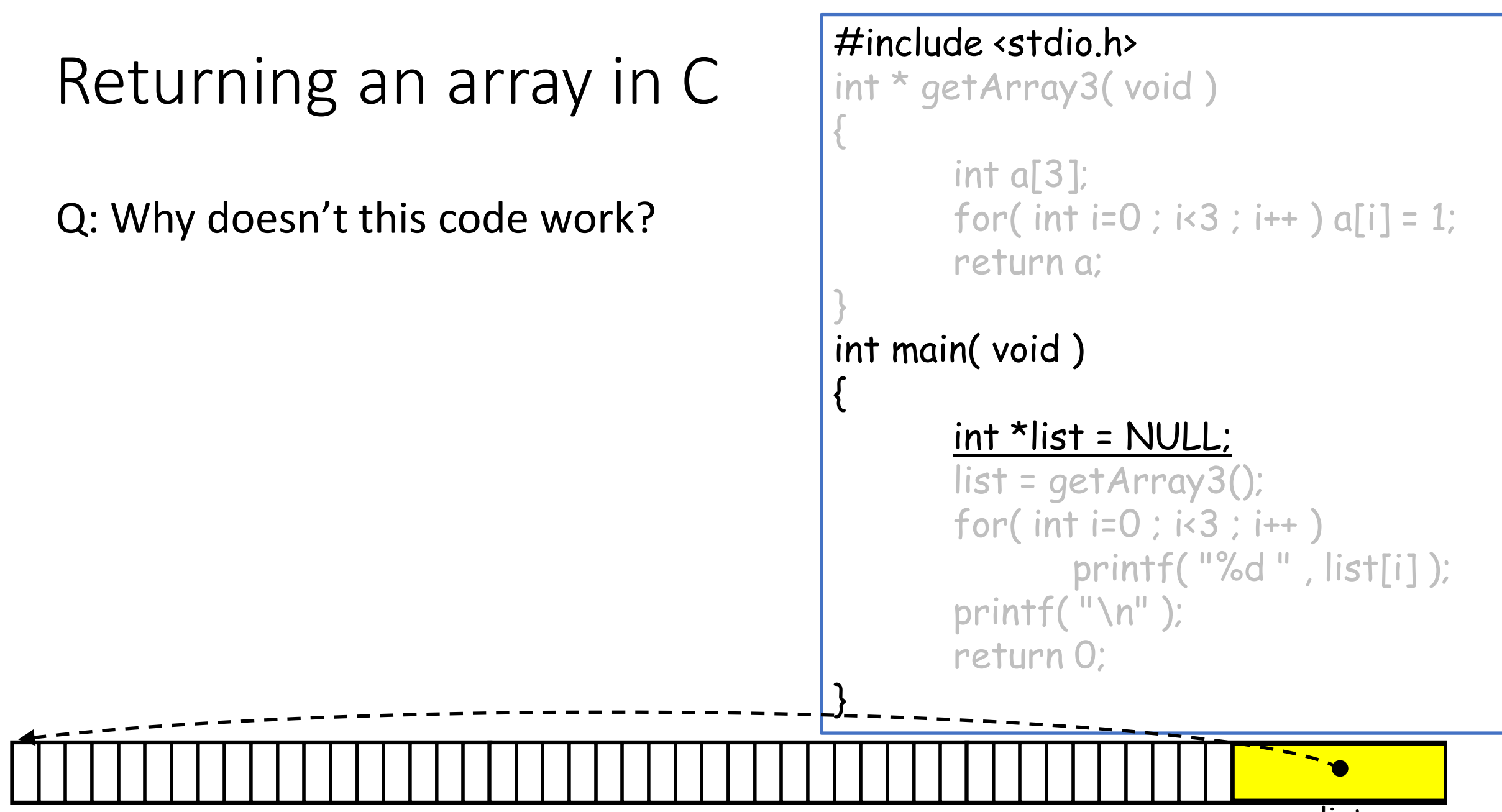

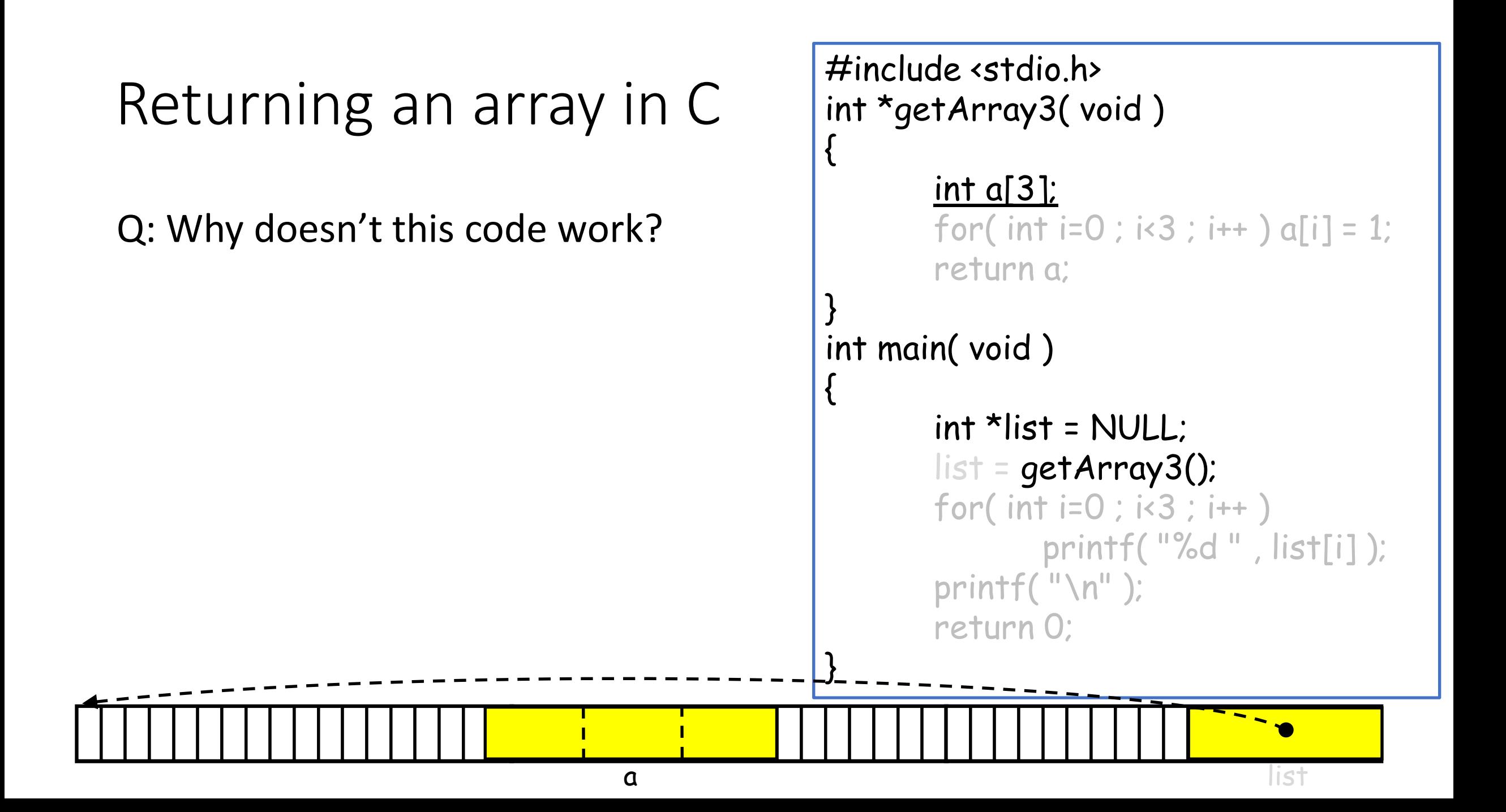

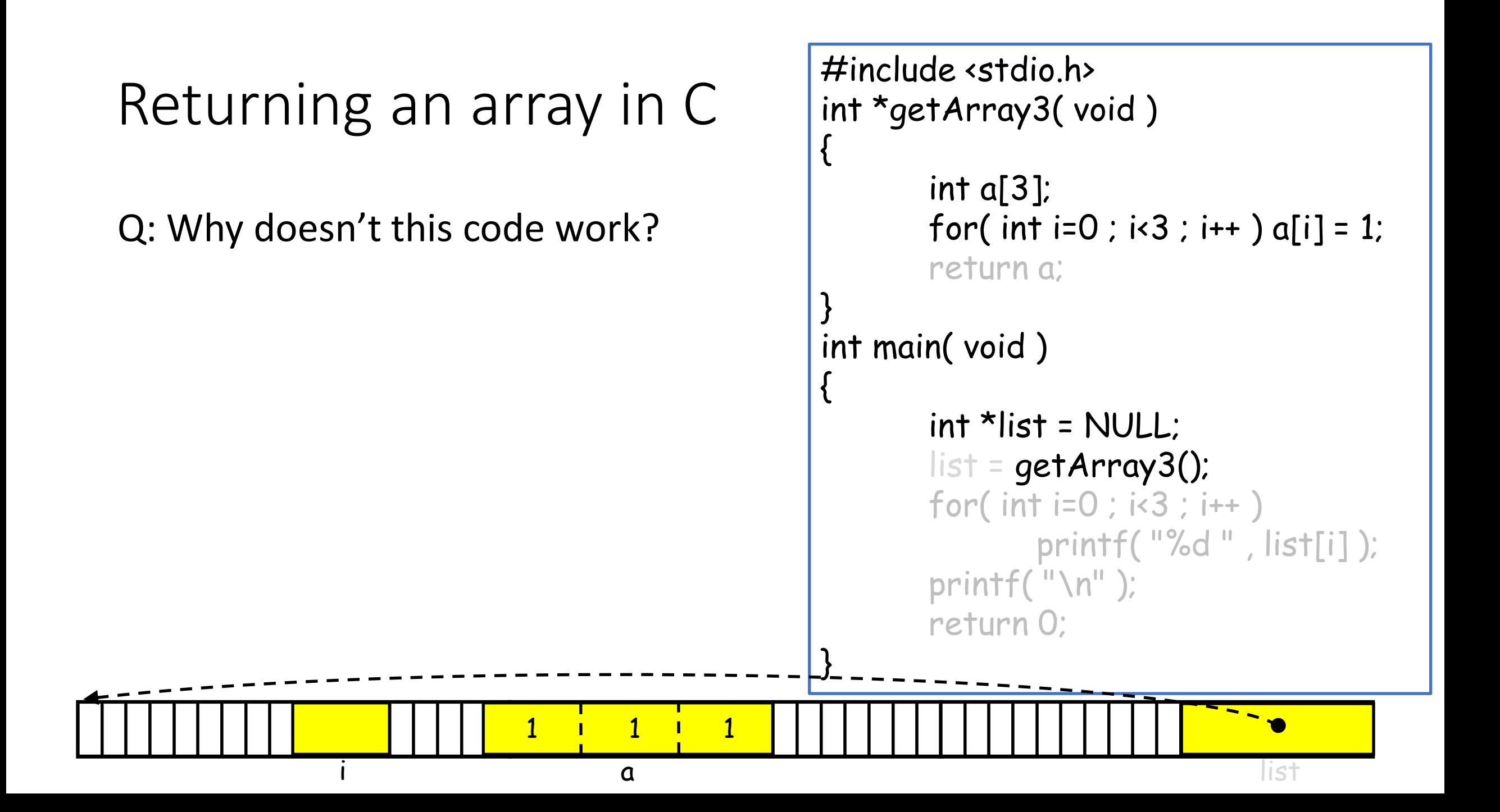

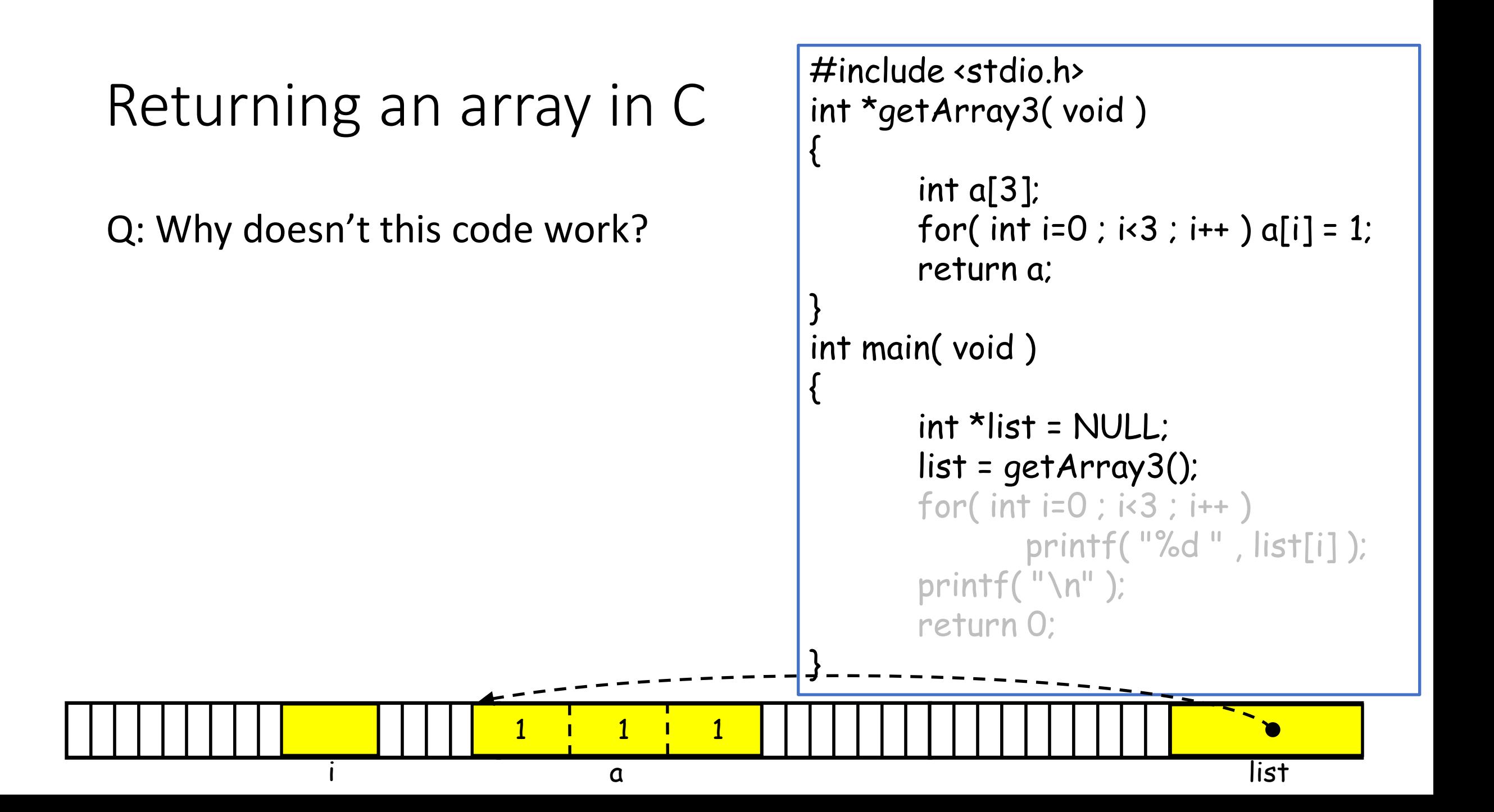

## Returning an array in C

Q: Why doesn't this code work?

A: Recall that a lives on the stack frame of getArray3. When list is assigned the address a, that stack frame no longer exists on the call stack, so the address is no longer valid.

```
#include <stdio.h>
int *getArray3( void )
{
        int a[3];
        for( int i=0 ; i 3 ; i + \rightarrow a[i] = 1;
        return a;
}
int main( void )
{
        int *list = NULL;
        list = getArray3();
        for( int i=0 ; i<3 ; i++ )
                 printf( "%d " , list[i] );
        printf("\n" );
        return 0;
}<br>}
```
## **Outline**

- Exercise 9
- Pointers
- Review questions

1. What is a pointer?

A pointer is a type describing a location in memory (as well as the type being stored there)

2. If a is an int variable and p is a variable whose type is *pointer-to-int*, how do you make p point to a?

$$
p = \&a
$$

3. If p is a *pointer-to-int* variable that points to an int variable a, how can you access the value of a or assign a value to a without directly referring to a? Show examples of printing the value of a and modifying the value of  $a$ , but without directly referring to  $a$ .

$$
\star_{p=5}
$$

4. When calling scanf, why do you need to put a & symbol in front of a variable in which you want scanf to store an input value?

We pass the address of the variable we want scanf to set so that it can make changes to the variable (not its copy)

5. Trace the program below and determine what the output will be.

```
int func( float ra[], float x, float *y)
{
         ra[0] += 10;
         x * = 20;
         *y += 30;
         return 40;
}
int main( void )
{
         float a = 1;
         float b = 2;
         float c[] = \{ 3, 4, 5, 6 \};
         float d;
         d = func(c , a , & b);
         printf( "%f, %f, %f, %d\n" , a , b , c[0] , d );
}
                                     >> ./a.out
                                     1.000000, 32.000000, 13.000000, -2126392028
                                     >>
```
#### Exercise 4-1

• Website -> Course Materials -> Ex4-1